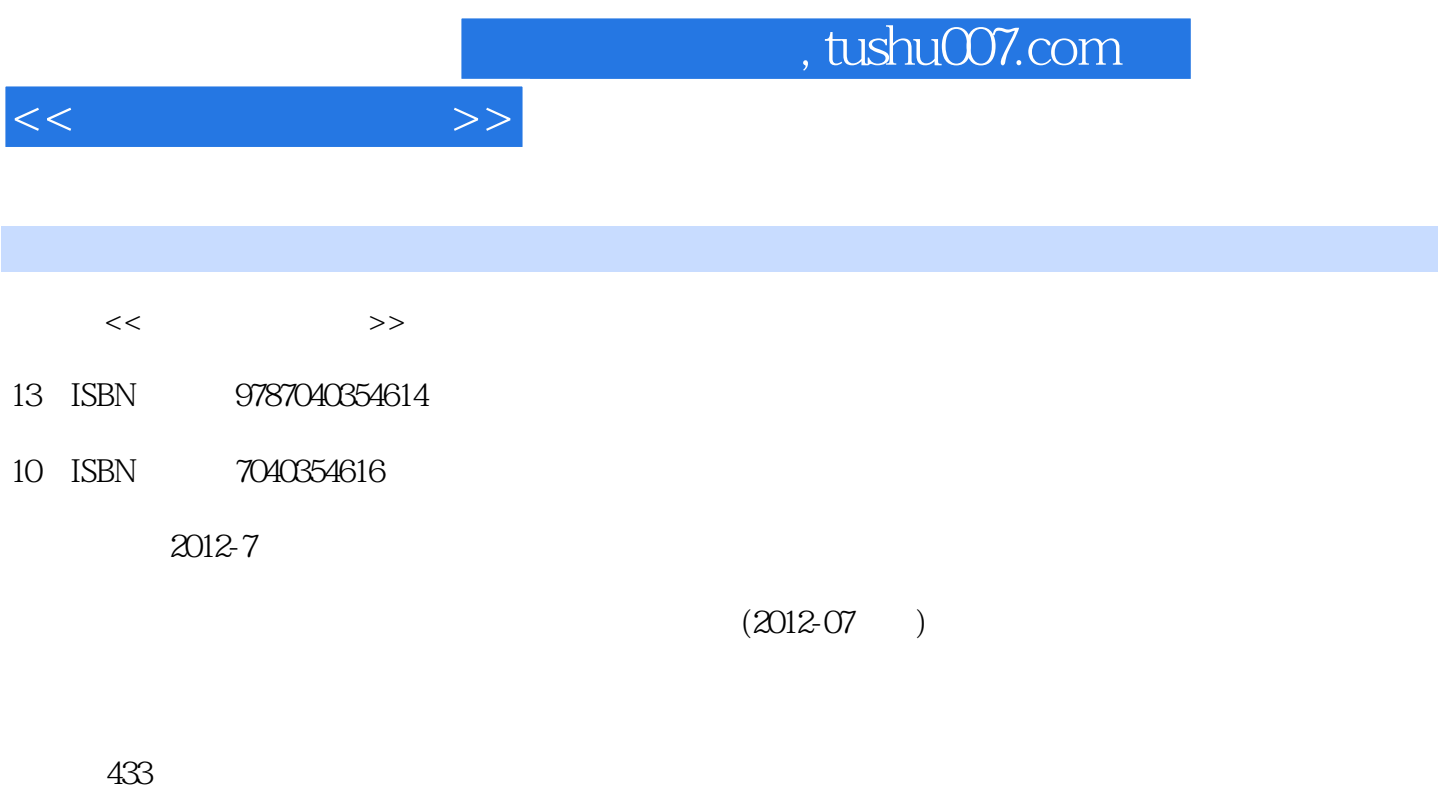

PDF

更多资源请访问:http://www.tushu007.com

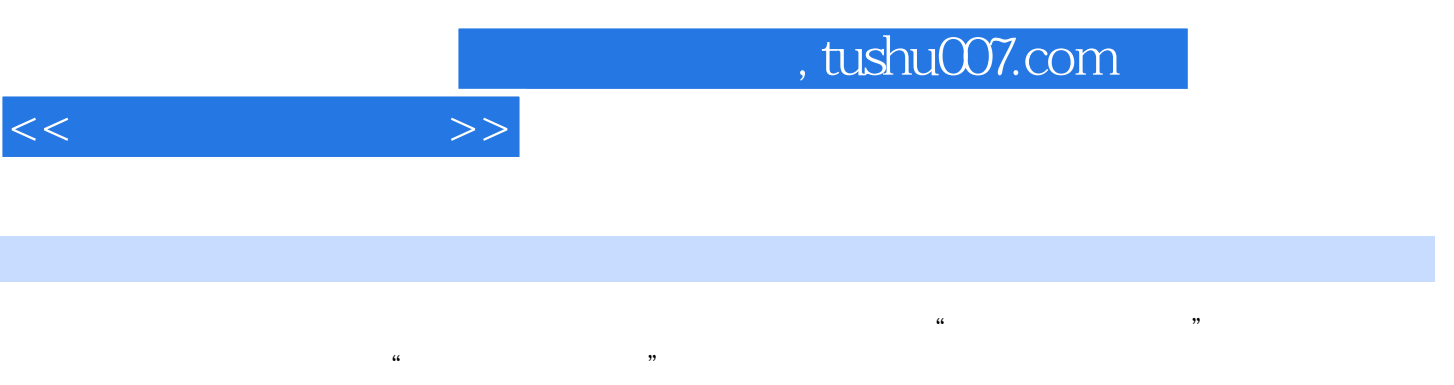

 $2003$ 

external to the Microsoft Offce Andrew Windows XP Microsoft Offce

and tushu007.com

 $1.1$   $1.1$ 1.1.2 1.1.3 1.1.4  $1.1.5$  1.1.8  $1.1.6$  $1.2 \t 1.21 \t 1.22 \t 360$  $1.3$   $1.31$   $1.32$  $1.33$   $2$  $21$  2.1.1 2.1.2  $22$  2.2  $22$  $2.2.2$  2.2.3  $2.2.3$  $23$  2.31  $232$  $233$  Windows XP  $234$ 3 WindowsXP 3.1 Windows XP 3.1.1 Windows XP  $31.2$  Windows XP  $31.3$  Windows XP  $3.2$  Windows  $3.2$  Windows  $3.2$  Windows  $3.2$  Windows  $3.2$  Windows  $3.2$  Windows  $3.2$  Windows  $3.2$  Windows  $3.2$  Windows  $3.2$  Windows  $3.2$  Windows  $3.2$  Windows  $3.2$  Windows  $3.2$  $XP$  3.2.1 Windows XP 3.2.2 and 3.2.3 321 Windows XP 322 323<br>324 \* "The 325 326 326  $33$  Windows XP  $331$   $332$  $333$   $334$   $335$  $336$   $340$   $343$   $343$   $344$   $350$  $342$   $343$   $344$   $35$  Windows XP  $351$   $352$   $353$  $354$  an  $36$   $361$   $362$  $37 \text{Windows } \times \text{S}^2$ <br>  $37.3 \text{ S}^2$ <br>  $381 \text{ Windows } \times \text{S}^2$ <br>  $381 \text{ Windows } \times \text{S}^2$ <br>  $382 \text{ S}^2$ <br>  $382 \text{ S}^2$ 事本"的使用 工作任务3.7.3使用"画图"工具创建图画 工作任务3.7.4使用"剪贴板"剪贴图像 学习单  $38$  and  $381$  Windows XP and  $382$  $3.9$  Windows XP  $3.91$  Windows XP U  $3.92$ windows XP and the set of the set of the set of the set of the set of the word and word and word and word and 单元4.1制作个人简历 工作任务使用Word制作个人简历" 学习单元4.2走进Word 2003 工作任务4.2.1认 识Word 2003的功能与特点 工作任务4.2.2进入和退出Word 2003工作界面 工作任务4.2.3认识Word 2003的  $4.24$  Word  $2003$   $4.3$  $432$   $433$   $434$  $4.35$  4.36 4.36 4.4 4.1  $442$   $446$   $443$   $45$  $4.4.5$  and  $4.4.6$  $451$   $452$   $453$   $454$  $4.55$  4.6 4.61 4.62  $\frac{40}{4.63}$   $\frac{40}{4.64}$  Word  $\frac{403}{4.65}$ 4.7 4.7.1 4.7.2 4.7.3  $4.7.4$   $4.7.5$   $4.7.6$ 4.7.7 4.7.8 4.7.8 4.8 4.8 4.8 4.8 4.8 4.8 1  $482$  5 Excel2002 5.1 Excel 2003 Excel 2003 5.2 Excel 2003<br>CB 5.2.1 Excel 5.2.2 Excel 2003 5.2.3 Excel  $2003$   $521$  Excel  $522$  Excel  $2003$   $523$  Excel  $523$  $5.24$  Excel  $5.25$   $5.3$   $5.26$   $5.31$ Excel  $5.3$   $5.31$   $5.32$  $5.33\,$ 

 $<<$  the set of  $>>$ 

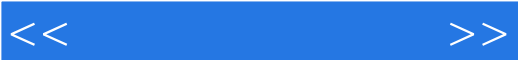

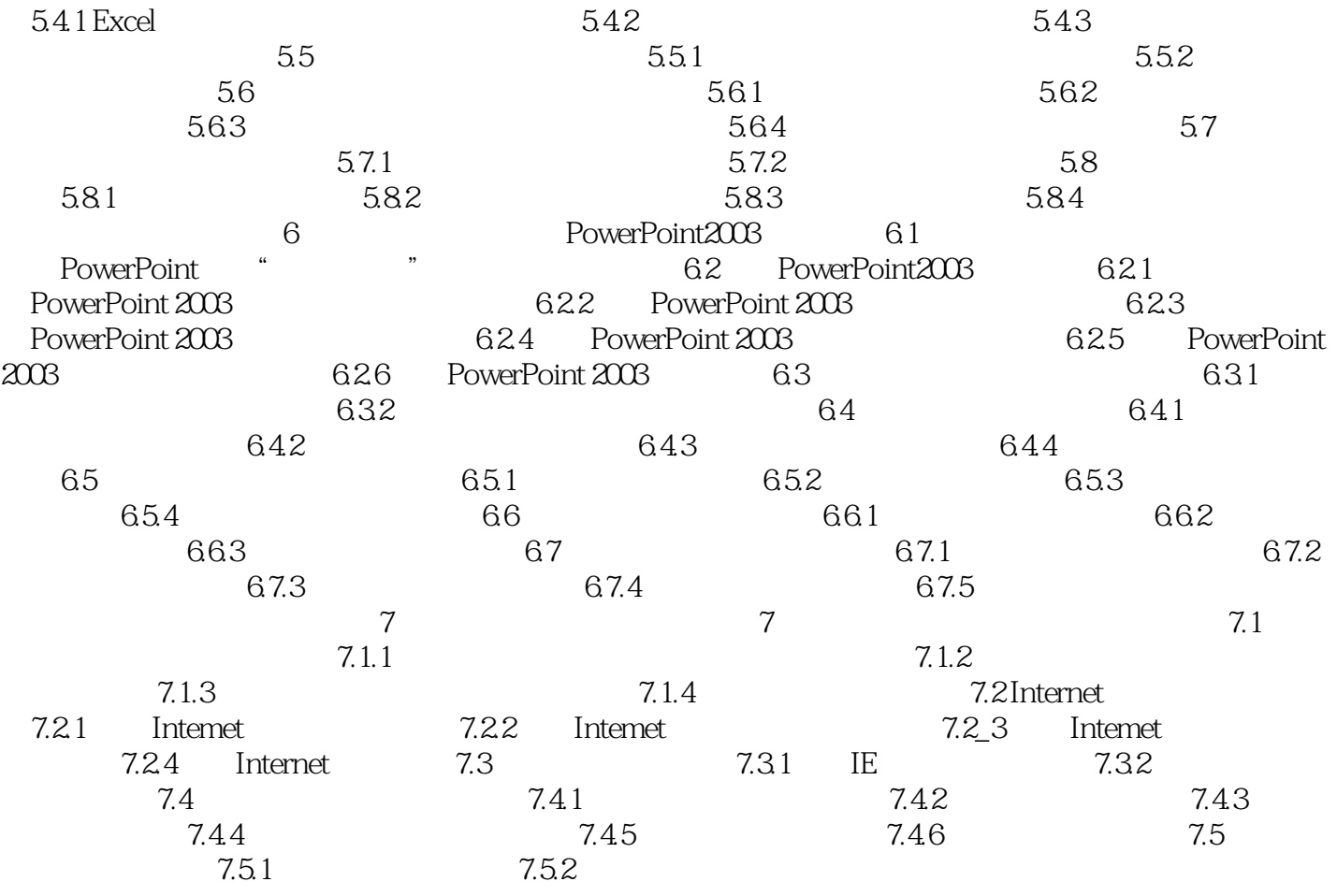

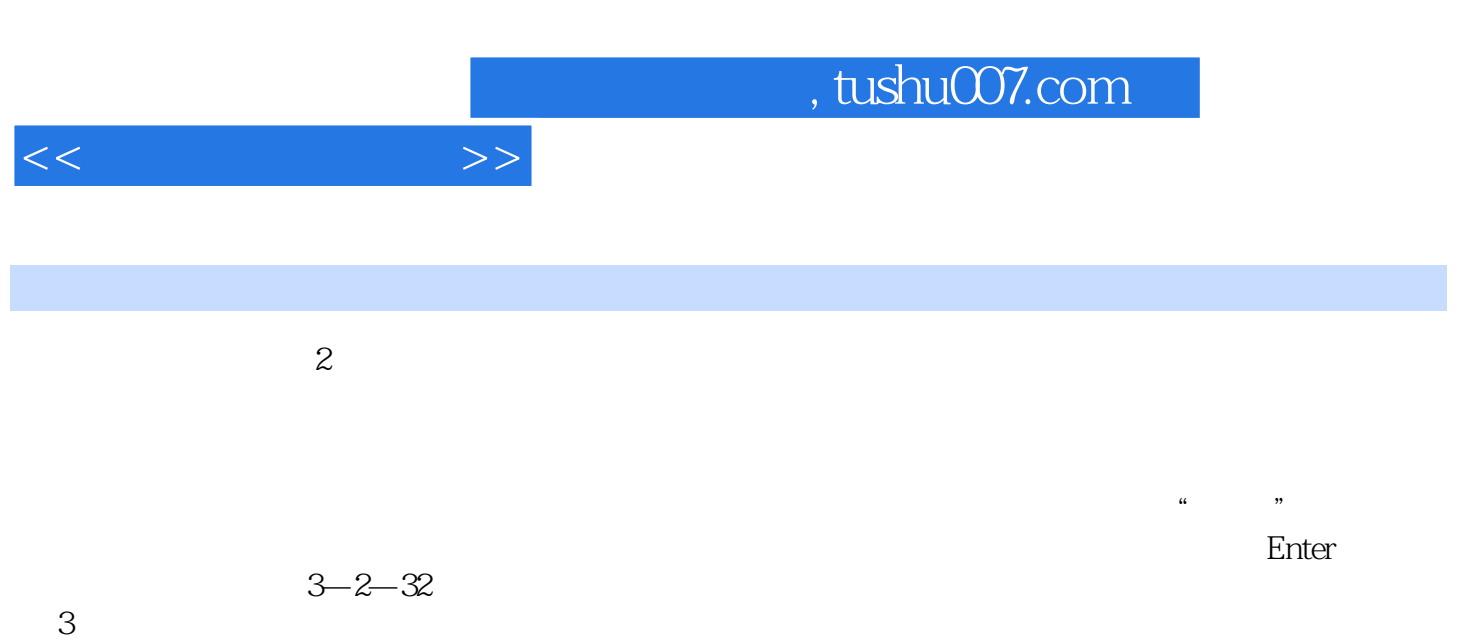

 $\mu$  and  $\mu$  and  $\mu$ 方向键来调整窗口的高度和宽度,调整至合适位置时单击或者按Enter键即可。  $4$ 

 $1$  a  $\kappa$  s  $\kappa$  a  $\kappa$  $\mu$  and  $\mu$  and  $\mu$  and  $\mu$  and  $\mu$  and  $\mu$  and  $\mu$  and  $\mu$  and  $\mu$  and  $\mu$  and  $\mu$  and  $\mu$  and  $\mu$  and  $\mu$  and  $\mu$  and  $\mu$  and  $\mu$  and  $\mu$  and  $\mu$  and  $\mu$  and  $\mu$  and  $\mu$  and  $\mu$  and  $\mu$  and  $\mu$ 

 $\mu$  and  $\mu$  and  $\mu$  $2$ 

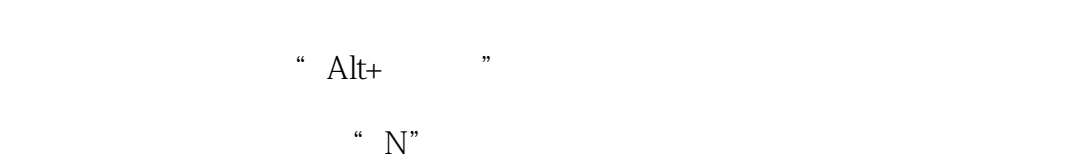

 $5$ 

 $1$ 

*Page 5*

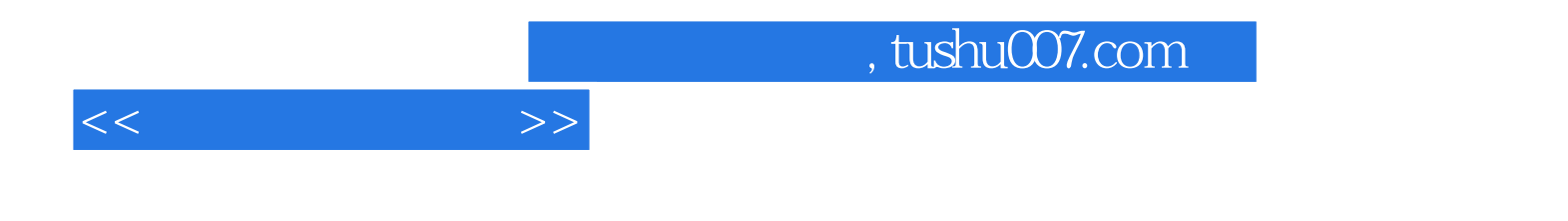

本站所提供下载的PDF图书仅提供预览和简介,请支持正版图书。

更多资源请访问:http://www.tushu007.com